# **РОЗРОБЛЕННЯ АЛГОРИТМУ КЛАСИФІКАЦІЇ ПОТЕНЦІЙНО НЕБЕЗПЕЧНИХ ОБ'ЄКТІВ ЗА ГАЛУЗЯМИ ПРОМИСЛОВОСТІ ТА ВПЛИВОМ НА ПРИРОДНЕ СЕРЕДОВИЩЕ**

#### **Улицький О.А., Єрмаков В.М., Луньова О.В., Мілєхін П.О.**

Державна екологічна академія післядипломної освіти та управління вул. Митрополита Василя Липківського 35, 03035, м. Київ [Lunovaov@ukr.](mailto:unovaov@ukr.)ua

Розроблено алгоритм класифікації підприємств та об'єктів критичної інфраструктури України за галузями промисловості та впливом на природне середовище: атмосферне повітря, ґрунти, підземні та поверхневі води, лісові ресурси та природно-заповідний фонд. *Ключові слова:* потенційно небезпечні об'єкти, природне середовище, об'єкти критичної інфраструктури, геоінформаційна система, забруднювальні речовини.

**Разработка алгоритма классификации потенциально опасных объектов по отраслям промышленности и их влиянию на природную среду. Улицкий О.А., Ермаков В.Н., Луньова О.В., Милехин П.О.** Разработан алгоритм классификации предприятий и объектов критической инфраструктуры Украины по отраслям промышленности и по их влиянию на окружающую среду: атмосферный воздух, почвы, подземные и поверхностные воды, лесные ресурсы и природно-заповедный фонд. *Ключевые слова:* потенциально опасные объекты, природная среда, объекты критической инфраструктуры, геоинформационная система, загрязняющие вещества.

**Development of an algorithm for the classification of potentially hazardous objects by industry and their impact on the environment. Ulitsky O., Ermakov V., Lunova O., Milekhin P.** An algorithm has been developed for the classification of enterprises and objects of critical infrastructure of Ukraine by industry and their impact on the environment: atmospheric air, soil, groundwater and surface water, forest resources, and a natural reserve fund. *Key words:* potentially hazardous objects, natural environment, objects of critical infrastructure, geoinformation system, pollutants.

**Постановка проблеми.** Концентрація потенційно небезпечних об'єктів (далі ‒ ПНО) на території будь-якого регіону характеризує рівень його техногенного навантаження через співвідношення кількості ПНО в межах регіону та його площі. Саме такий стан спонукав суспільство здійснювати ідентифікацію та облік ПНО, до яких належать суб'єкти господарювання, у власності або користуванні яких є об'єкти, де можуть використовуватися або виготовляються, переробляються, зберігаються чи транспортуються небезпечні речовини, а також на всіх суб'єктів господарювання, що мають намір розпочати будівництво ПНО [1].

Джерелами екологічних загроз є діяльність підприємств гірничодобувної, хімічної промисловості, агропромислового комплексу, об'єктів теплоенергетики, житлово-комунального господарства, функціонування транспорту (забруднення атмосферного повітря викидами цих об'єктів) та ін. Загрози як природного так і техногенного характеру в цих галузях представлено численними процесами і явищами геологічного, гідрометеорологічного та гідрологічного характеру, пожежами у природних екосистемах і загрозами медико-біологічних подій, захворюваністю на соціально небезпечні хвороби, а також наявністю ПНО, що спричиняють значну радіаційну, хімічну, пожежовибухову, гідродинамічну небезпеку. Найбільшою загрозою є шахти та кар'єри, об'єкти теплоенергетики, підприємства хімічної промисловості та полігони токсичних відходів [3‒5].

Сьогодні до актуальних досліджень належать глибокий аналіз причин і наслідків надзвичайних ситуацій в Україні, удосконалення моніторингу стану природно-техногенної безпеки з використанням технологій дистанційного зондування Землі, геоінформаційних систем для своєчасного виявлення й обґрунтованого прогнозування й попередження екологічних та техногенних загроз регіонального, міжрегіонального, трансграничного рівня, та впливу на соціально-економічний розвиток регіонів України.

**Результати досліджень.** В Україні накопичено позитивний досвід щодо використання технологій геоінформаційних систем ухвалення управлінських рішень за програмою реалізації оцінки загроз безпеці об'єктам критичної інфраструктури (далі -ОКІ) України фахівцями Академії розроблено алгоритм класифікації підприємств та за впливом на навколишнє середовище [2], узгоджено взаємодію програмних засобів оцінки з інформаційними ресурсами та базами даних, визначено послідовність виконання процесів уводу параметрів, оцінки та формування результатів.

Основні функції та завдання алгоритму:

– інформаційний зв'язок зі структурними елементами, що постачають вихідні дані для оцінки загроз безпеці функціонування ОКІ, зокрема інформації електронного картографічного фонду та об'єктів ОКІ;

– оцінка актуальних загроз безпеці експлуатації ОКІ з урахуванням геопросторових параметрів території адміністративних областей України за допомогою прикладних програмних комплексів і засобів просторового ГІС-аналізу;

– формування результатів з оцінювання загроз безпеці функціонування ОКІ для передачі особам, що ухвалюють управлінські рішення УІАС НС;

– надання результувальної інформації для звітів щодо природно-техногенних загроз безпеці ОКІ та порівняння інформації за загрозами об'єктів критичної інформації на регіональному рівні.

Практична реалізація цих функцій передбачає розв'язання відповідних функціональних завдань:

– аналіз статистичних даних щодо характеру прояву небезпечних процесів та передумови виникнення;

– вивчення й оцінка природних і техногенних джерел як загроз безпеці ОКІ регіонального рівня та побудова актуальних сценаріїв розвитку надзвичайних ситуацій;

– визначення зон ризику ОКІ за видами і рівнями природно-техногенної небезпеки;

– формування картографічних, табличних і текстових даних для звітів щодо актуальних загроз ОКІ на територіях підвищеної природно-техногенної небезпеки.

Проведено адаптацію алгоритму для застосування його в автоматизованому режимі у складі геоінформаційної системи. Адаптований алгоритм реалізується поетапно. Для ідентифікації ПНО на місцевості і виявлення змін якісних показників навколишнього середовища з аерокосмічних знімків різних періодів, пропонується залучати інформацію з дистанційного зондування. Для цього в рамках досліджень розроблена структура класифікатора з використанням державного реєстру ПНО та виділено для прикладу два об'єкти господарської діяльності.

Створення та функціонування Класифікатора забезпечують основоположні нормативні документи:

1) Постанова Кабінету Міністрів України від 29.08.2002 № 1288 [«Про затвердження Положення](http://zakon1.rada.gov.ua/cgi-bin/laws/main.cgi?nreg=1288%2D2002%2D%EF&p=1175502067860984)  [про Державний реєстр потенційно небезпечних](http://zakon1.rada.gov.ua/cgi-bin/laws/main.cgi?nreg=1288%2D2002%2D%EF&p=1175502067860984)  [об'єктів»](http://zakon1.rada.gov.ua/cgi-bin/laws/main.cgi?nreg=1288%2D2002%2D%EF&p=1175502067860984) (Із змінами, внесеними Постановою КМ № 313 [\(313-2004-п\)](http://zakon1.rada.gov.ua/laws/show/313-2004-%D0%BF) від 11.03.2004);

2) Наказ МНС від 18.12.2000 № 338 (зареєстровано в Мін'юсті 24.01.2001 за № 62/5253) «[Про](http://zakon1.rada.gov.ua/cgi-bin/laws/main.cgi?nreg=z0062%2D01&p=1175502067860984)  [затвердження Положення про паспортизацію потен](http://zakon1.rada.gov.ua/cgi-bin/laws/main.cgi?nreg=z0062%2D01&p=1175502067860984)[ційно небезпечних об'єктів»](http://zakon1.rada.gov.ua/cgi-bin/laws/main.cgi?nreg=z0062%2D01&p=1175502067860984) (Із змінами, внесеними наказом МНС N 140 [\(z0970-05](http://zakon1.rada.gov.ua/laws/show/z0970-05) ) від 16.08.2005 (зареєстровано в Міністерстві юстиції 01.09.2005 за № 970/11250);

3) Наказ МНС від 06.11.2003 № 425 (зареєстровано в Мін'юсті 26.12.2003 за № 1238/8559) «Про затвердження Положення про моніторинг потенційно небезпечних об'єктів»;

4) Наказ МНС від 23.02.2006 № 98 (зареєстровано в Мін'юсті 20.03.06 за № 286/12160) [«Про](http://zakon1.rada.gov.ua/cgi-bin/laws/main.cgi?nreg=z0286-06&p=1306216996838531)  [затвердження Методики ідентифікації потенційно](http://zakon1.rada.gov.ua/cgi-bin/laws/main.cgi?nreg=z0286-06&p=1306216996838531)  [небезпечних об'єктів](http://zakon1.rada.gov.ua/cgi-bin/laws/main.cgi?nreg=z0286-06&p=1306216996838531)».

За досліджуваними об'єктами загальні відомості вносяться в інформаційну систему ПНО. Вона ґрунтується на принципах максимального використання організаційних структур суб'єктів моніторингу та єдиної державної системи запобігання і своєчасне реагування на надзвичайні ситуації техногенного та природного характеру, забезпечення сумісності технічного, інформаційного і програмного забезпечення суб'єктів моніторингу, що використовуються ними для виконання завдань моніторингу потенційно небезпечних об'єктів (далі - ПНО).

На основі Класифікатора здійснюється аналіз внесеної до бази даних інформації по ПНО, визначається відповідність до переліків, унесення нових даних до класифікаційних ознак, а також значень.

Коди значень Класифікатора відокремлюють відповідні ознаки класифікації та вносяться в таблицю 1.

Програмне забезпечення Класифікатора ПНО дозволяє здійснювати автоматичний пошук і добір інформації за будь якими параметрами, які вміщують:

- назву об'єкта;
- територіальне розташування;
- категорію об'єкта;
- вид діяльності;
- техніко-економічні характеристики;
- вид і категорію небезпеки;

– назви і кількості небезпечних речовин та матеріалів та ін., а також за комбінаціями або окремими частинами цих параметрів.

### *Правило користування Класифікатором ПНО*

Значення класифікаційних ознак ПНО відповідно до цього класифікатора визначаються за встановленим порядком.

Значення коду першої колонки у таблиці необхідно вибирати залежно від характеру виробництва та призначення об'єкта. Так, на підприємстві вугільної галузі (шахта «Червоноградська») здійснюється видобування вугілля, виробництво та постачання електричної та теплової енергії.

#### *До кодів першої колонки віднесено такі:*

323 – теплові електростанції;

389 – шахти з підземного видобутку вугілля;

391 – породні відвали вугільних шахт, що експлуатуються, недійсні породні відвали висотою більше 30 м, що піддаються горінню, недійсні породні відвали висотою більше 50 м, що несхильні до горіння.

Значення коду другої колонки обирається залежно від видів небезпек ПНО. Коли ПНО притаманні один або два види небезпеки, до значення

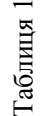

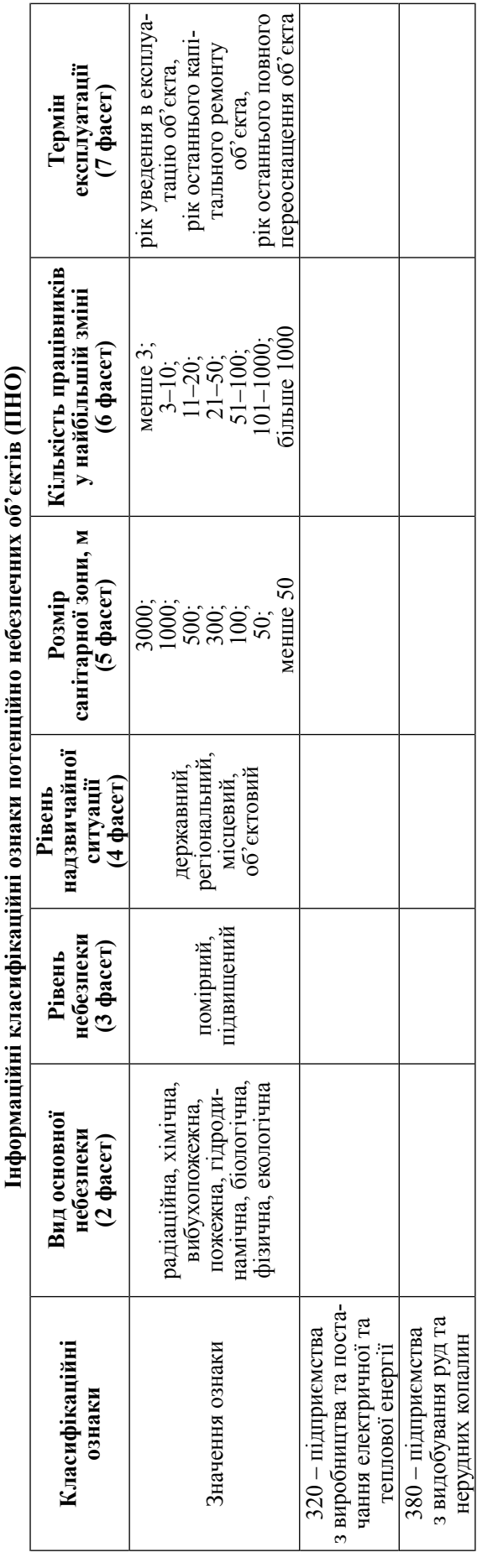

коду другої колонки, крім виду небезпеки, додають два нулі або один нуль. За кількості небезпек на об'єкті понад трьох у коді зазначають лише три види основних небезпек у наростальній послідовності. До основних видів віднесено небезпеки, які притаманні НС найвищих рівнів, що можуть виникати на об'єкті. Наприклад, на шахті «Червоноградська» використовують у технологічних процесах вибухові речовини, для яких характерна пожежна та вибухопожежна небезпеки, крім того, для шахти існує гідродинамічна небезпека.

### *Код другої колонки* – 345.

Рівень небезпеки об'єкта (значення коду третьої колонки) визначається залежно від наявності у складі ПНО об'єктів підвищеної небезпеки відповідно до постанови Кабінету Міністрів України від 11 липня 2002 р. № 956 «Про ідентифікацію та декларування безпеки об'єктів підвищеної небезпеки» (зі змінами) або ПНО підпадає під дію постанови Кабінету Міністрів України від 06 травня 2000 р. № 765.

Наприклад, у складі ПНО відсутні об'єкти підвищеної небезпеки і він не підпадає під дію постанови Кабінету Міністрів України від 06 травня 2000 р. № 765. Отже, рівень небезпеки об'єкта визначається як **«помірний».**

#### *Код третьої колонки – 0.*

Значення коду четвертої колонки вибирається залежно від рівня НС, які можуть виникнути на ПНО. Наприклад, до складу ПНО входять джерела небезпеки, які можуть ініціювати НС місцевого та об'єктового рівнів. Для визначення коду використовується найвищий рівень НС (місцевий).

#### *Код четвертої колонки – 3.*

Значення коду п'ятої колонки вибирається залежно від розміру санітарної зони ПНО. Наприклад, на ПНО здійснюється видобування вугілля підземним способом, на території гірничого відводу розташований породний відвал, що експлуатується та піддається горінню та таке ін. Згідно з додатком 4, до «Державних санітарних правил планування та забудови населених пунктів» ця господарська діяльність підпадає під третій клас санітарної небезпеки і має санітарну зону 500 м,

#### *Код п'ятої колонки – 3.*

Значення коду шостої колонки визначається залежно від кількості працівників на об'єкті. Наприклад, на шахті «Червоноградська» працює понад 1 000 працівників.

## *Код шостої колонки – 7.*

Значення коду сьомої колонки складається з року та цифри, яка вказує, що в зазначеному році виробництво введено в дію, переоснащено або проведено капітальний ремонт споруди (моста, шляхопроводу тощо). Наприклад, шахта введена в експлуатацію в 1971 р. Із цього часу жодне переоснащення виробництва не проводилось, тобто значення коду сьомої колонки буде 19 711.

Коди значень Класифікатора відокремлюють відповідні ознаки класифікації, що вносяться в таблицю 1.

Прикладом наведемо характеристику експериментальних об'єктів критичної інфраструктури «Шахта «Червоноградська» та ТОВ «ЄВРО – Реконструкція».

*«Шахта «Червоноградська».* Відокремлений підрозділ «Шахта «Червоноградська» (№ 2 «ВМ») Державного підприємства «Львіввугілля», введений в експлуатацію в 1971 році. Підприємства з видобутку вугілля підпорядковуються Міненерговугілля України, площа гірничого відводу шахти становить 1 904 га, земельного відводу – 90,2 га, проммайданчик – 65,1864 га.

Основні технологічні процеси на підприємстві – це видобування і транспортування на поверхню кам'яного вугілля. Видобуток вугілля на шахті здійснюється механізованими комплексами, проведення підготовчих виробок – прохідницькими комбайнами, транспортування вугілля в межах виїмкових дільниць – за головним конвеєрним штреком та за відкатним штреком – конвеєрами, за головним відкотним штреком – електровозами і вагонетками. Видане з шахти вугілля на поверхневому технологічному комплексі розподіляється залізнодорожні бункери або на вугільний склад.

Шахтне поле «вскрите» двома центрально-здвоєними стволами: скіповим (глибина 587 м) і клітьовим (глибина 585 м). Спосіб підготовки шахтного поля – панельний. Шахтне поле поділене на дві двосторонні панелі – східну і західну, система розробки – довгими стовпами. Схема провітрювання центральна з поданням свіжого струменя повітря у клітьовому стволі та виданням вихідного струменя у скіповому стволі. Скіповий ствол обладнаний головною вентиляційною установкою.

Видобувні роботи виконуються по пласту  $n_7$ <sup>в</sup> та n<sub>8</sub><sup>B</sup>. Кут залягання пластів становить 0–3.

Таблиця 2

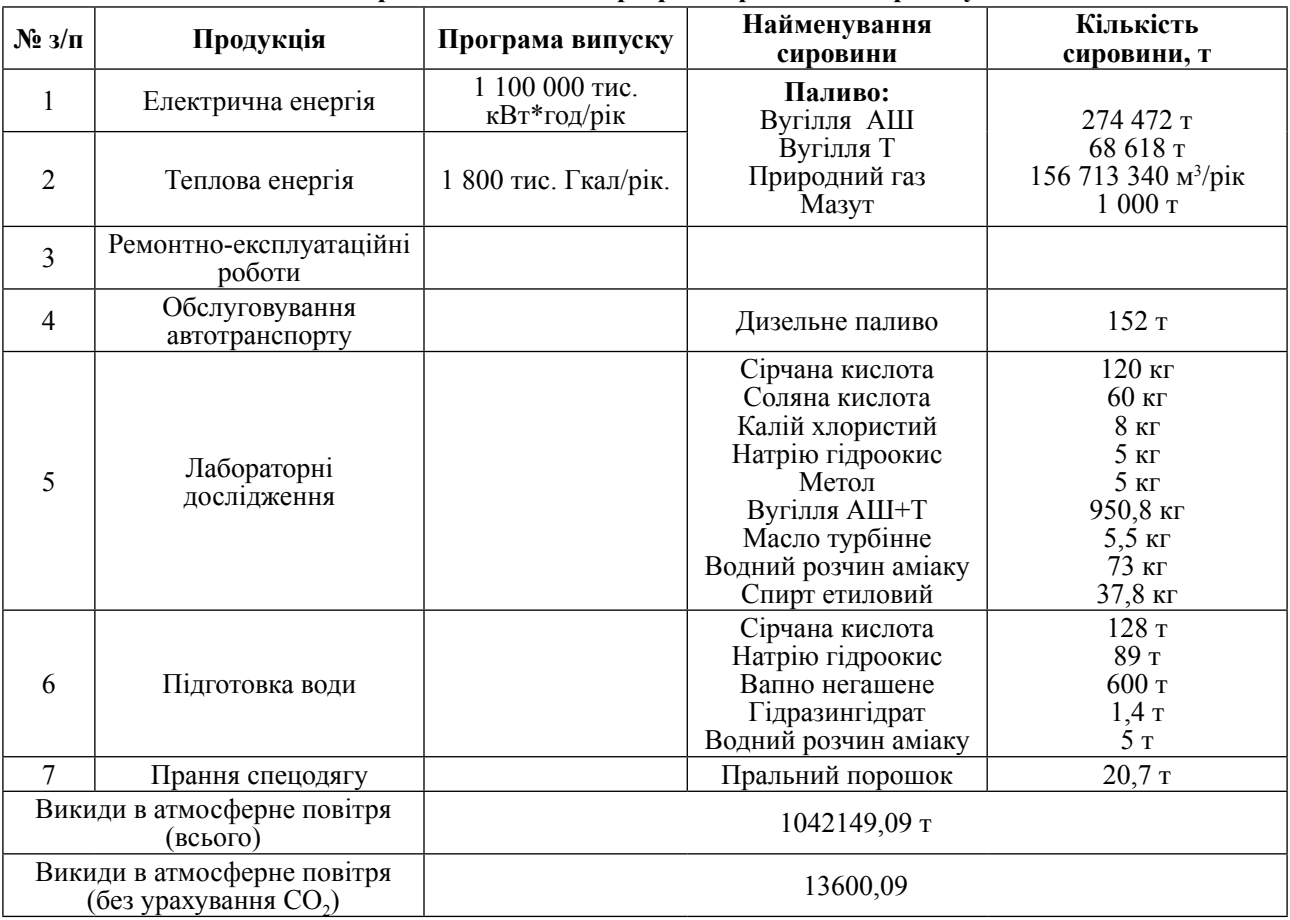

**Матеріальний баланс в розрізі виробничого процесу**

#### Таблиця 3

#### **Геодезичні координати**

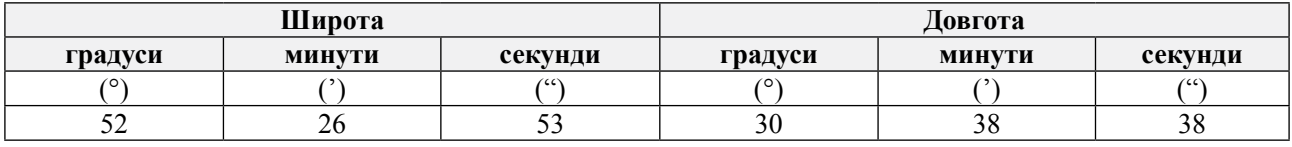

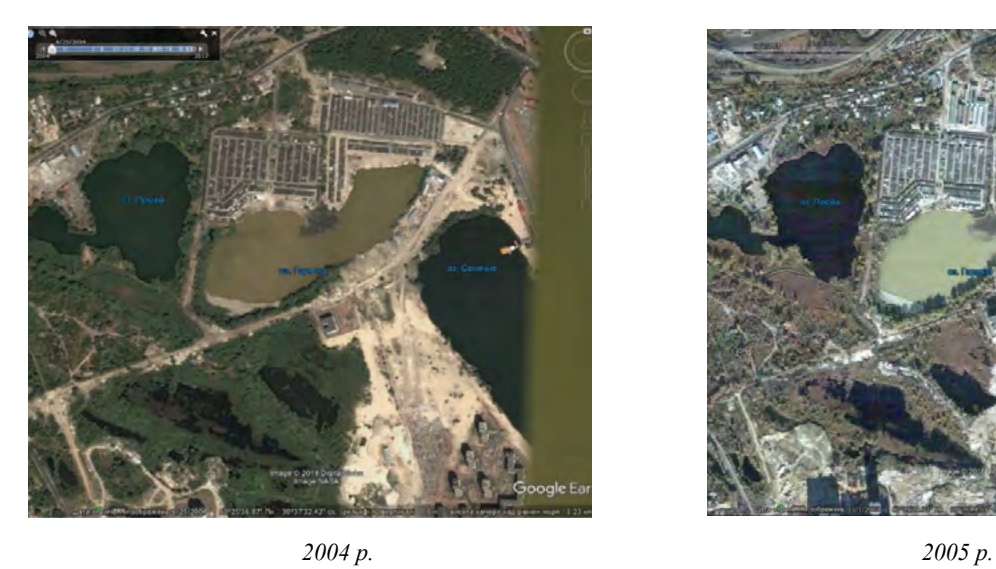

## **Екологічні науки № 1(24). Т. 2** НАУКОВО-ПРАКТИЧНИЙ ЖУРНАЛ

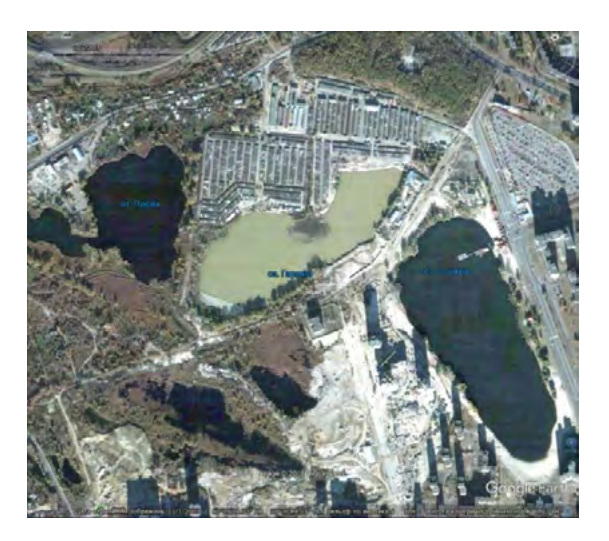

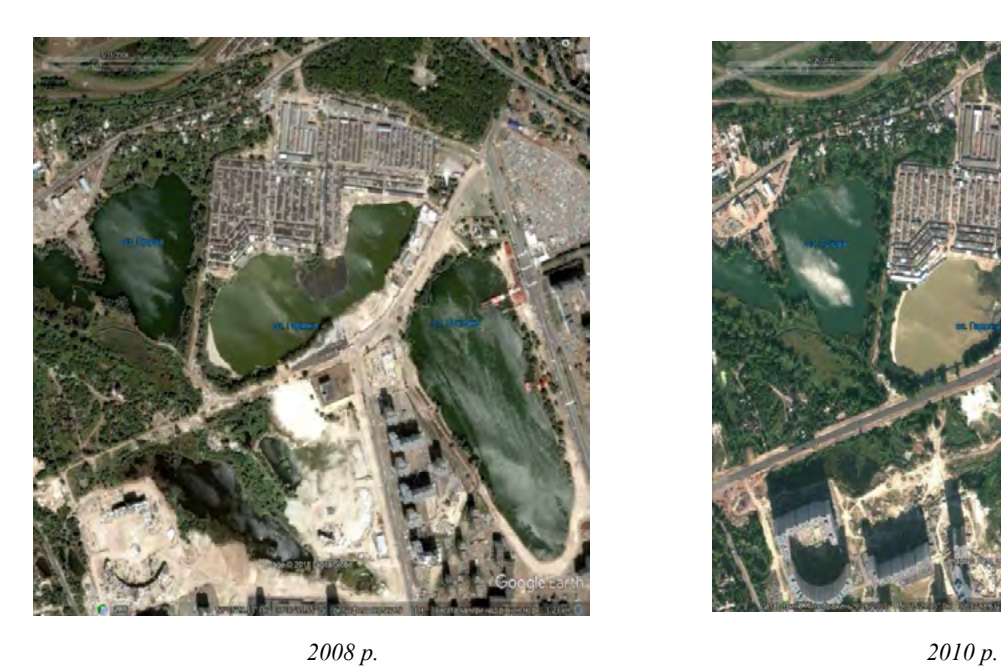

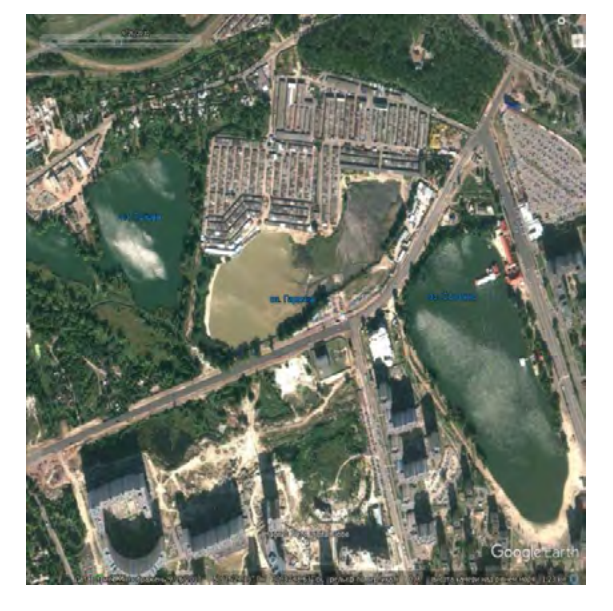

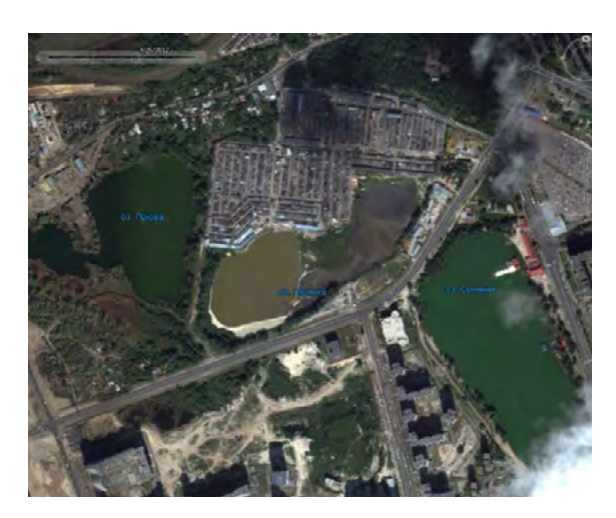

*2012 р. 2017 р.*

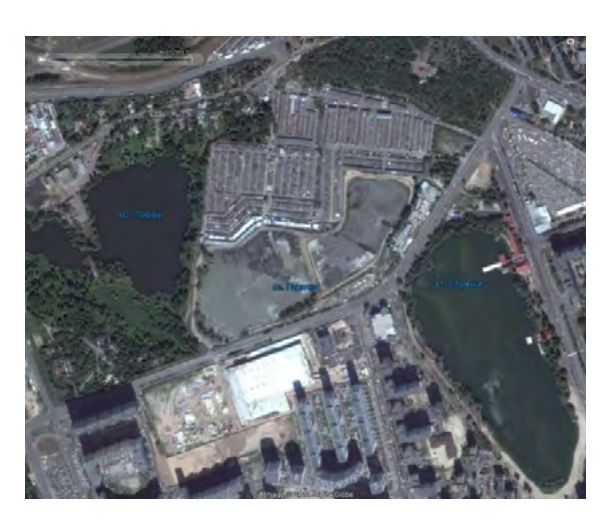

*Рис. 1. Космічне зображення території полігону викидів Дарницької ТЕЦ 2004–2017 рр.*

Проведення підготовчих виробок проводиться буровибуховим способом із використанням породонавантажувальної машини 1ППН-5 та комбайновим способом за допомогою прохідницьких комбайнів КСП-32, КСП-22, ГПКС, 2ПМБ2. Гірнича маса з проведення гірничих виробок завантажується у вагони ВГ-2.5, які транспортуються за допомогою кінцевої канатної та локомотивної відкатки.

Шахтна вода, що збирається у підземному водозбірнику, відкачується на поверхню трубопроводом у стави-накопичувачі, що є на території шахти № 1 «Червоноградська», ставок складається з двох секцій, перша секція площею 17 га, друга – 16,5 га. Відстійники не є гідроізольованими, тому аварійні ситуації на них можуть призводити до скиду шахтних вод у обвідний канал та річку Західний Буг. Шахтні води, що після попереднього відстою і обробки в ставку-накопичувачі скидаються у р. Західний Буг, шкідливого впливу на останню не мають. Спостереження за якістю стічних, технічних вод, поверхневих та підземних проводиться з періодичністю 4 рази в рік. Показниками, що контролюються, є такі: загальна мінералізація води, вміст хлоридів, сульфатів, кальцію, магнію, заліза, нафтопродуктів тощо. Вугілля робочих пластів містить як корисні, так і шкідливі/рідкі, розсіяні і токсичні елементи, тому терикон шахти може бути як джерелом отримання мікроелементів, так і джерелом забруднення навколишнього середовища.

ВП «Шахта «Червоноградська» немає в природоохоронній зоні. В Україні відсутні методики, що дозволяють здійснювати прогнозування впливу на довкілля, особливо в контексті довгострокових перспектив розробки родовищ.

#### *ТОВ «Євро – Реконструкція»*

Основною планованою діяльністю є генерація електричної та виробництво теплової енергії:

– випуск електроенергії – 1 100 000 тис. кВт\*год/ рік;

випуск тепла – 1 800 тис. Гкал/рік.

Матеріальний баланс у розрізі виробничого процесу наведено в таблиці 2.

Геодезичні координати визначались відповідно до Інструкції щодо порядку визначення геодезичних координат джерел викидів забруднювальних речовин під час проведення державного обліку в галузі охорони атмосферного повітря, затвердженої наказом Мінекоресурсів України від 22.05.01 № 190, наведено в таблиці 3.

На рис. 1 представлено серію космічних зображень компанії DigitalGlobe на території полігона викидів Дарницької ТЕЦ за період 2004–2017 рр.

*Основне виробництво.* Теплоелектростанція (далі – ТЕС) призначена для комбінованого виробництва тепла та електроенергії. ТЕС є комплексом технологічного обладнання, за допомогою якого енергія органічного палива – кам'яного вугілля, мазуту, природного газу – перетворюється в електроенергію та тепло у вигляді гарячої води або пари, яке використовується побутовими чи промисловими споживачами.

Приймання кам'яного вугілля, його розвантаження, складування та подача до котлоагрегатів виконується персоналом паливно-транспортного цеху, в розпорядженні якого є таке обладнання: вагоноперекидач, ваги (вагонні та стрічкові), паливний склад, система стрічкових конвеєрів, вузлів пересилки та іншого обладнання.

Природний газ на станцію подається через станційний газорегулювальний пункт – ГРП, на якому здійснюється регулювання тиску природного газу та його облік.

**Головні висновки.** Під час проведення наукових досліджень було отримано такі результати:

1) розроблено алгоритм класифікації підприємств та ОКІ за впливом на навколишнє середовище. Він є взаємодією програмних засобів оцінки з інформаційними ресурсами та базами даних, що визначає послідовність кроків для проведення процесів вводу параметрів, оцінки та формування результатів.

Проведено адаптацію алгоритму для застосування в автоматизованому режимі у складі геоінформаційної системи. Для цього в рамках досліджень розроблено структуру класифікатора з використанням державного реєстру ПНО та обрано такі об'єкти господарської діяльності, а саме:

– шахту «Червоноградська» – підприємства з видобування руд та нерудних копалин;

– Дарницьку ТЕЦ (підприємство ТОВ «Євро – Реконструкція» – підприємства з виробництва та постачання електричної та теплової енергії. Було отримано інформацію про джерела забруднення цих підприємств, місця надходження забруднювальних речовин у навколишнє природне середовище – викиди забруднювальних речовин в атмосферу, скидання стічних вод у водні об'єкти, місця складування промислових відходів;

2) під час виконання проекту було розроблено технологічну схему створення ортофотопланів за матеріалами космічного знімання, зокрема підготовчі роботи, розробку проекту створення ортофотопланів, виготовлення ортофотопланів, збір (дешифрування) інформації про потенційно небезпечних об'єктах (ПНО), векторизацію контурів ПНО, виготовлення ортофотокарт із результатами векторизації контурів ПНО, поміщення в базу даних отриманих результатів для подальшого аналізу й використання. Під час дешифрування вирішувалися завдання розпізнавання об'єктів та інтерпретації. Під час розпізнаванні об'єкта здійснювалося віднесення його до одного з класів (типів), список яких заданий;

3) сформована структура бази даних ПНО в середовищі ArcGIS, тобто побудована організаційно-технологічна спеціалізована комплексна геоінформаційна система, призначена для формування, накопичення, зберігання цифрових топографічних даних у середовищі СКБД для забезпечення якіс-

ними цифровими топографічними даними картографічного виробництва і геоінформаційних систем різного призначення.

Обмінний файл та класифікація ПНО та джерел забруднення створена на основі Класифікатора потенційно небезпечних об'єктів критичної інфраструктури, в основу якого покладено результати аналізу даних про ПНО, які зареєстровані у Державному реєстрі потенційно небезпечних об'єктів та Положення про паспортизацію потенційно небезпечних об'єктів.

Кінцевим результатом проведеної роботи є систематизація даних та формування структури інформаційного обмінного файлу (SHAPFILE) для внесення до геоінформаційної системи та бази даних про об'єкти критичної інфраструктури України на прикладі обраних об'єктів критичної інфраструктури Відокремленого підрозділу «Шахта «Червоноградська» Державного підприємства «Львіввугілля» та Дарницької ТЕЦ. Геопросторова векторна інформація розроблена у форматі .dmf та .shp (SHP-файли ArcGIS) точкового, лінійного чи полігонального типу щодо окремих територій ПНО та об'єктів джерел небезпеки. Для створення тематичної цифрової карти у програмному середовищі Digitals обрано потрібний шаблон (normal) та систему координат (СК-63, УСК-2000, WGS84" (WGS84) та інші).

## **Література:**

- 1. Бондарь О.І., Улицький О.А., Єрмаков В.М., Звіт щодо виконання НДР 0117U006967 «Проведення оцінки та вивчення еколого-техногенного стану Донецької та Луганської областей з метою розробки рекомендацій щодо природно-ресурсного відновлення на екологічних засадах», 2017 рік.
- 2. Бондарь О.І., Мілєхін П.О., Улицький О.А., Єрмаков В.М., Звіт щодо виконання НДР 0118U005460 «Розробка методики застосування ортотрансформованих космічних знімків для оцінки стану навколишнього середовища», 2018 рік.
- 3. Джигирей В.С. Екологія та охорона навколишнього природного середовища. Навчальний посібник, Київ, Знання, 2007, 422 с.
- 4. Добровольський В.В. Основи теорії екологічних систем. Навчальний посібник., Київ, «Професіонал», 2005, 272 с.
- 5. Малимон С.С. Основи екології. Підручник. Вінниця: Нова Книга, 2009. 240 с.